**的方法** 

 $*j$ rj $*$ 

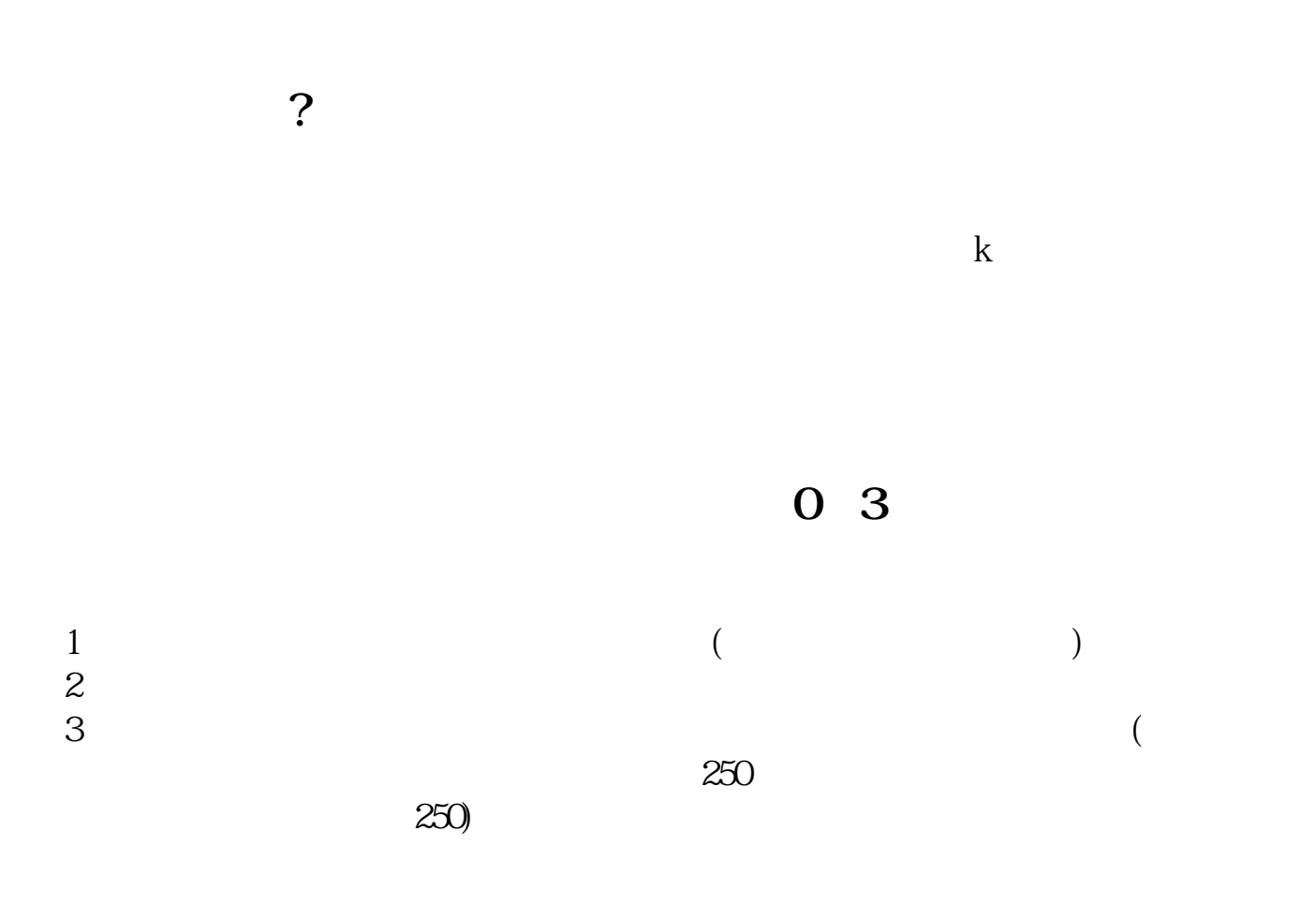

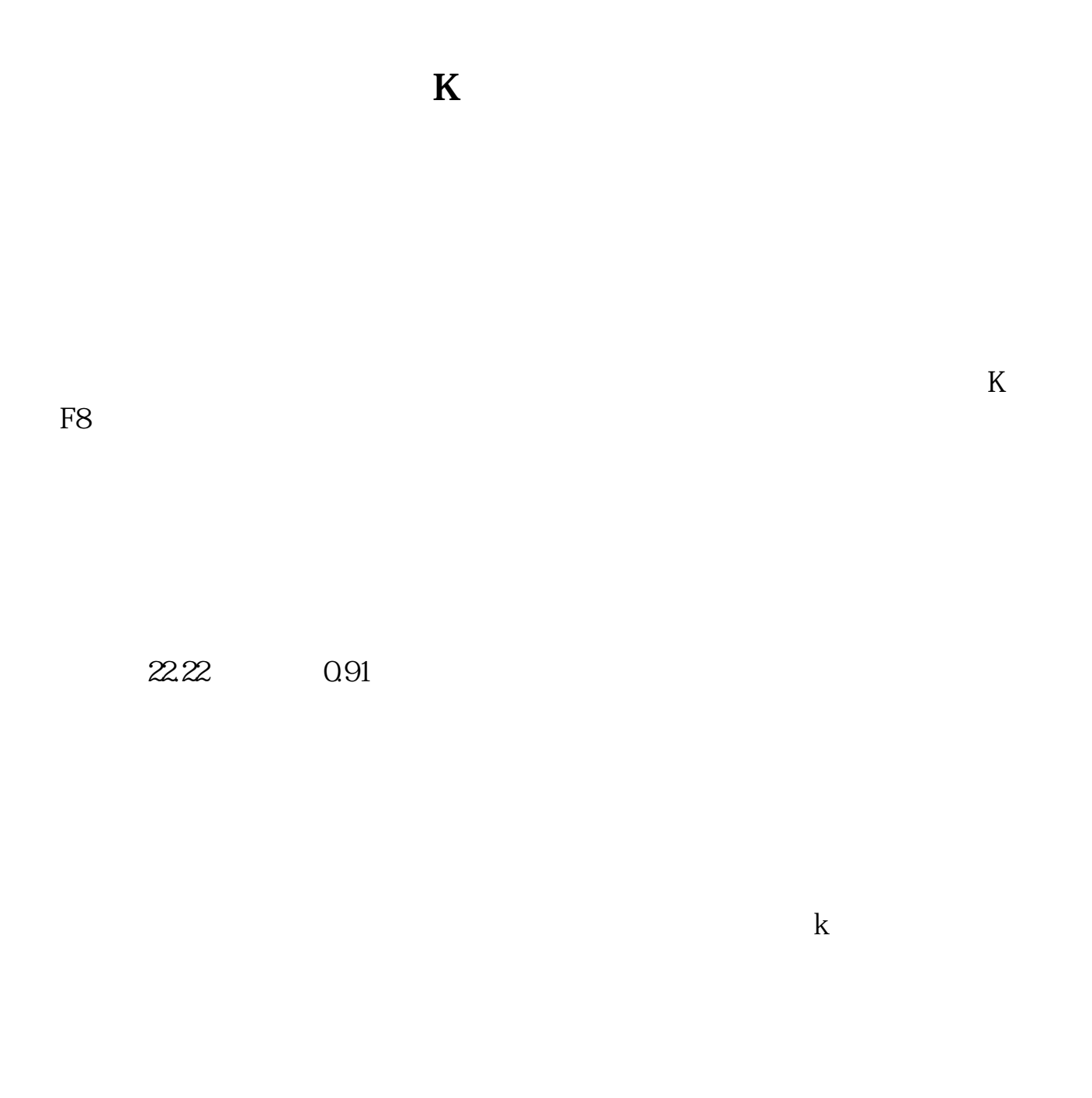

**九、东方财富网怎么看某只股票历史股价?K线貌似只能看到20 22年的,那比如2022年之前的怎么看?**

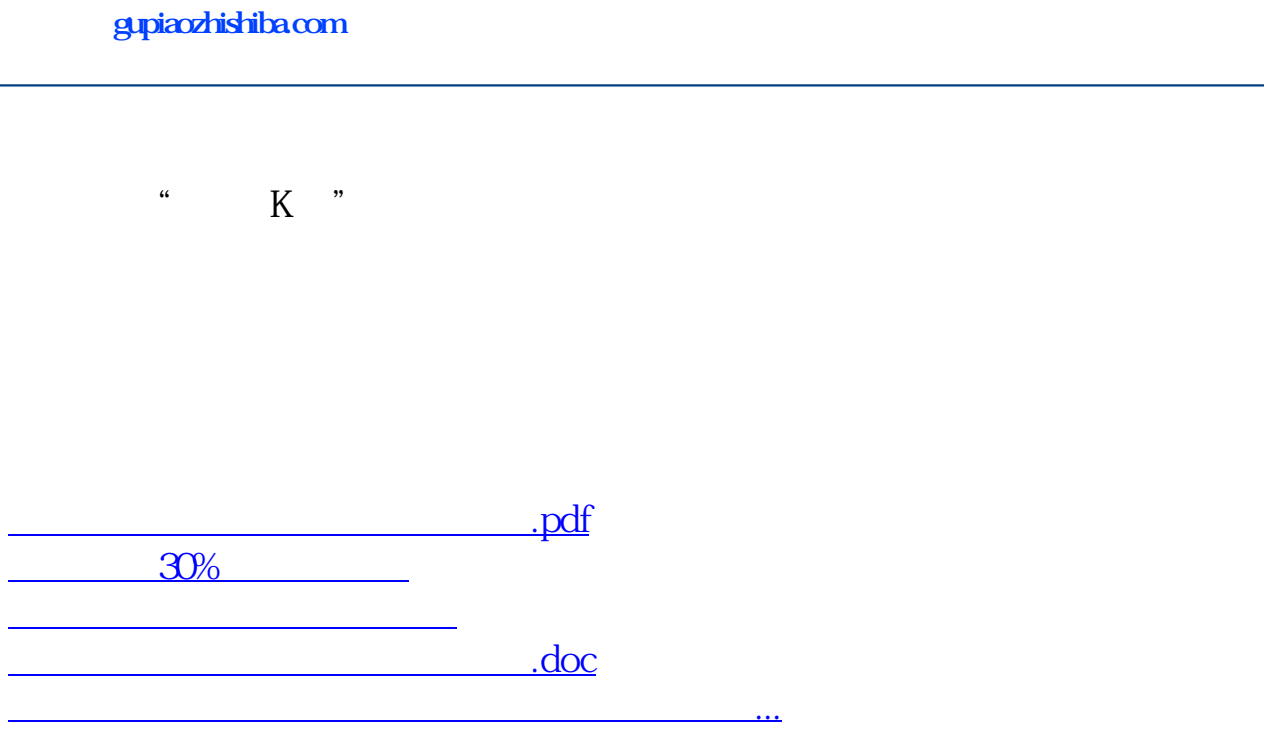

<https://www.gupiaozhishiba.com/chapter/33163970.html>